## **Application for PURCHASE and UTILIZATION of FERMENTATION RESIDUE from Biogas Plants**

(according to Naturland Standards and Annex I of Reg. (EC) No. 889/2008)

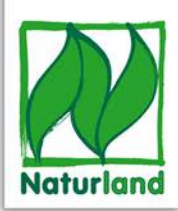

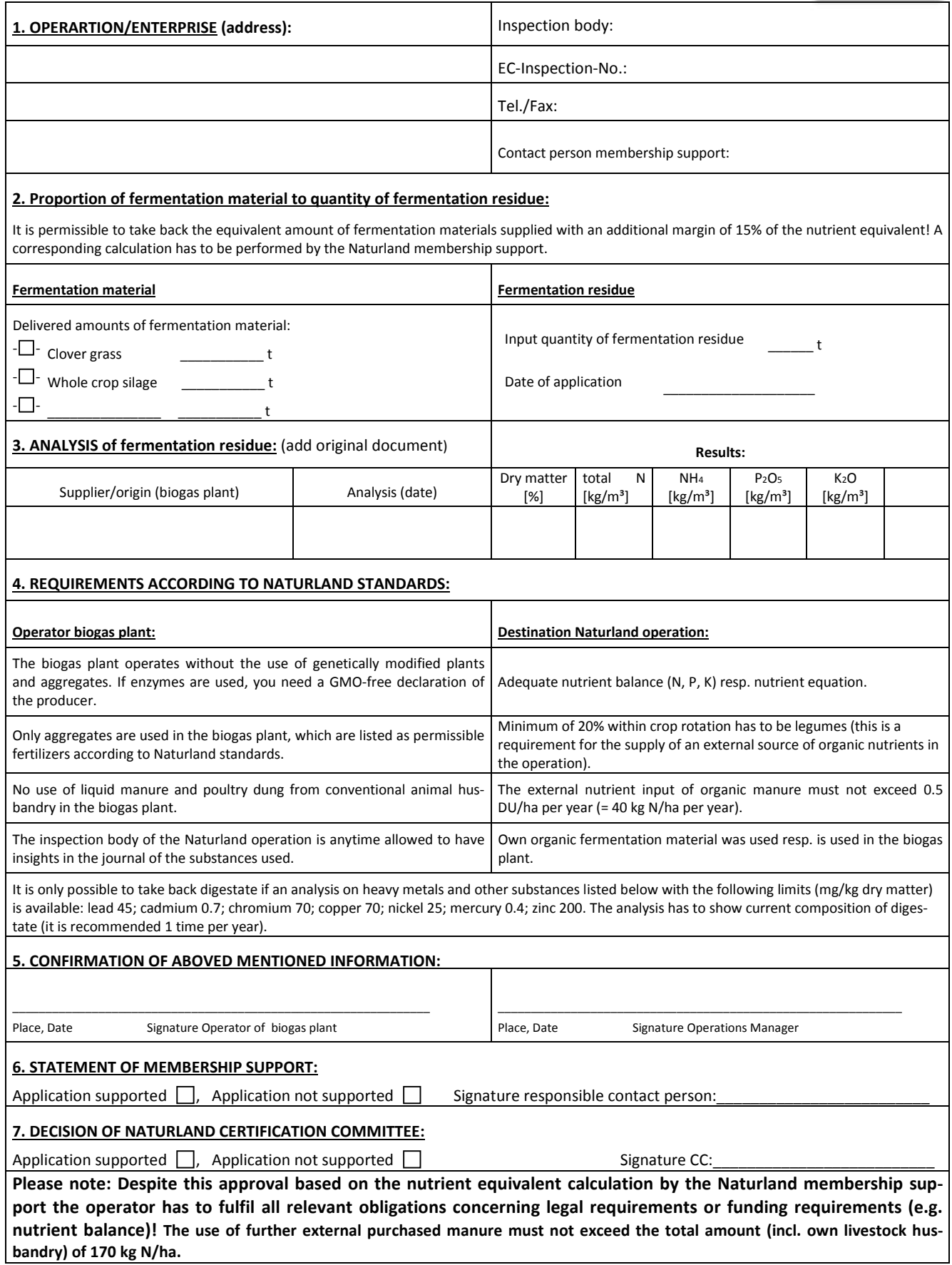